# PAREO

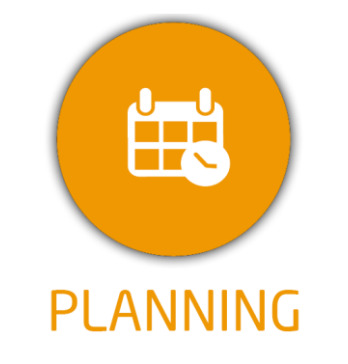

**DUREE :** *1,5 jours (10:30 heures)*

#### **MODULE :**

*YPPLAN - Gestion de la planification pour la formation longue*

#### **PUBLIC CONCERNE**

- ✓ *Assistant(e)s, responsables administratifs, chefs de*
- *projet...*
- ✓ *Référent Yparéo*
- ✓ *5 personnes maximum*

#### **MOYENS PEDAGOGIQUES**

- ✓ *Formation à distance via MICROSOFT TEAMS*
- ✓ *Assistance technique et pédagogique tout au long de la formation car 100% avec un formateur (trice)*
- ✓ *L'activité pédagogique est réalisée en formation distancielle en alternant des présentations théoriques et la mise en œuvre de cas pratiques à distance.*
- ✓ *Chaque bénéficiaire dispose d'un accès à YPAREO pour mettre en œuvre des cas pratiques sur une base de test.*
- ✓ *A l'issue de la formation, chaque bénéficiaire dispose d'un accès à la plateforme e-Learning LEARNYMAG permettant de s'auto-évaluer.*

#### **ENCADREMENT PEDAGOGIQUE**

✓ *Formateur YMAG tout au long de la formation à distance*

#### **EVALUATION FIN DE FORMATION**

- ✓ *Un questionnaire individuel d'évaluation des objectifs (formulaire web).*
- ✓ *Certificat de réalisation*

[Guide Utilisateur](https://client.ymag.fr/index.php/telecharger-fichier-public/A7909058-C5AA-49A0-A527-149D922B8BD6)

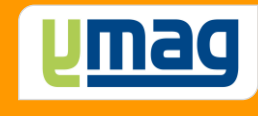

# **PLAN DE FORMATION YPAREO**

## PLANNING ET SUIVI D'ACTIVITE - UTILISATION

#### ✓ OBJECTIFS OPERATIONNELS

*A l'issue de cette formation, les stagiaires pourront réaliser au quotidien les plannings et le suivi de l'activité de la formation longue...*

#### ✓ OBJECTIFS PEDAGOGIQUES

*Être capable de construire les plannings et de suivre l'activité de la formation longue. L'alternance de cours théoriques et pratiques permettra aux participants d'appréhender et de mettre en application l'ensemble du processus.*

### **CONTENU 1er JOUR**

#### **Personnaliser l'environnement de travail**

 Définir les paramètres utilisateurs Personnaliser les widgets Maîtriser l'interface

#### **Insérer les groupes FL**

 Créer les groupes FL Créer les plans de formation Gérer les paramètres des calendriers Saisir les contraintes des calendriers Exporter les calendriers

#### **Construire les groupes planning**

Créer les groupes planning

 Associer les groupes planning aux groupes Affecter les plans de formation

#### **Gérer les cours**

 Affecter les cours des groupes planning Utiliser les cours complexes

#### **Utiliser l'outil de contrôle de cohérence**

 Présenter les fonctionnalités Vérifier et modifier le résultat

### **CONTENU 2ème JOUR**

#### **Créer les plannings des groupes FL**

 Présenter l'interface Positionner des séances Modifier des séances Copier, remplacer les séances

# PAREO

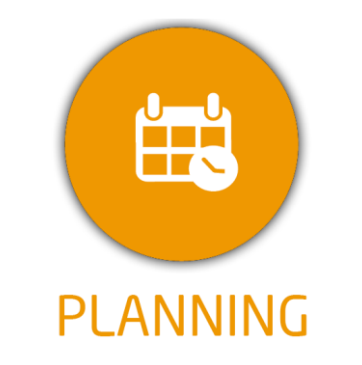

**DUREE :** *1,5 jours (10:30 heures)*

#### **MODULE :**

*YPPLAN - Gestion de la planification pour la formation longue*

#### **PUBLIC CONCERNE**

- ✓ *Assistant(e)s, responsables administratifs, chefs de*
- *projet...* ✓ *Référent Yparéo*
- ✓ *5 personnes maximum*

#### **MOYENS PEDAGOGIQUES**

- ✓ *Formation à distance via MICROSOFT TEAMS*
- ✓ *Assistance technique et pédagogique tout au long de la formation car 100% avec un formateur (trice)*
- ✓ *L'activité pédagogique est réalisée en formation distancielle en alternant des présentations théoriques et la mise en œuvre de cas pratiques à distance.*
- ✓ *Chaque bénéficiaire dispose d'un accès à YPAREO pour mettre en œuvre des cas pratiques sur une base de test.*
- ✓ *A l'issue de la formation, chaque bénéficiaire dispose d'un accès à la plateforme e-Learning LEARNYMAG permettant de s'auto-évaluer.*

#### **ENCADREMENT PEDAGOGIQUE**

✓ *Formateur YMAG tout au long de la formation à distance*

**EVALUATION FIN DE FORMATION**  $\frac{8}{2}$ 

- ✓ *Un questionnaire individuel d'évaluation des objectifs (formulaire web).*
- ✓ *Certificat de réalisation*

[Guide Utilisateur](https://client.ymag.fr/index.php/telecharger-fichier-public/A7909058-C5AA-49A0-A527-149D922B8BD6)

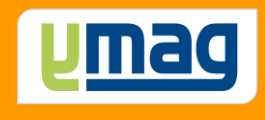

#### **Consulter les plannings**

 Afficher et filtrer les plannings à la semaine Afficher et filtrer les plannings par période Afficher et filtrer les plannings globaux

#### **Saisir l'activité hors face à face des formateurs**

 Saisir et modifier une action Affecter une action à plusieurs formateurs Créer une action répétitive

#### **Editer les plannings des ressources**

 Sélectionner le type d'édition Ajuster les options d'édition Visualiser le résultat

#### **Générer des tableaux de bord**

 Présenter l'interface Générer le tableau de bord Modifier et enregistrer le modèle Publier le tableau Automatiser la génération du tableau